#### **CAMBRIDGE INTERNATIONAL EXAMINATIONS**

Cambridge International General Certificate of Secondary Education

## MARK SCHEME for the October/November 2014 series

# 0417 INFORMATION AND COMMUNICATION TECHNOLOGY

**0417/02** Paper 2 (Practical Test A), maximum raw mark 80

This mark scheme is published as an aid to teachers and candidates, to indicate the requirements of the examination. It shows the basis on which Examiners were instructed to award marks. It does not indicate the details of the discussions that took place at an Examiners' meeting before marking began, which would have considered the acceptability of alternative answers.

Mark schemes should be read in conjunction with the question paper and the Principal Examiner Report for Teachers.

Cambridge will not enter into discussions about these mark schemes.

Cambridge is publishing the mark schemes for the October/November 2014 series for most Cambridge IGCSE<sup>®</sup>, Cambridge International A and AS Level components and some Cambridge O Level components.

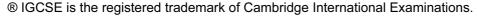

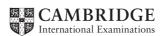

| Page 2 | Mark Scheme                             | Syllabus | Paper |
|--------|-----------------------------------------|----------|-------|
|        | Cambridge IGCSE – October/November 2014 | 0417     | 02    |

#### Header

Name, candidate number, Centre number 1 mark

## Input devices for a garning computer

#### Title

Title entry accurate, formatted 36 pt sans-serif Italics and centred

1 mark 1 mark

mechan

Mice for gamers by: name

The optical mouse types were the first break

from conventional mechanical technology.

limitations of materials. This technology used

a light emitting diode (LED) and sensors to

here are mouse types

diverse applications.

oved more freely

1 mark

1 mark

1 mark

1 mark

Both spelling errors corrected 1 mark

This is the fourth of our articles on building

#### Section break after titles

nay only 3 columns 1 mark 1 cm space 1 mark icles, we

explored choosing a motherboard and CPU for a maximum speed gaming machine. Then we looked at cases, power supplies and hard disk drive storage. This week we consider input devices suited to a gamer.

Many types of computer

have

designed sine

mouse devic

**Subtitle** 

Subtitle entry accurate, formatted 18pt sans-serif mouse a Underlined right aligned to margin (not italic)

rollers. One roller moved the pointer along

the x-axis, the other along the y-axis.

Crude prototypes of mour pointing and

Paragraph deleted 1 mark eloped and computer mouse types have evolved since

then to become faster and more responsive

and improve user experience. A lot of

improvements have been made in the field of

Appropriate Image found 1 mark Correct place, aligned top of text and to left margin 1 mark

Resized to fill half column with no distortion 1 mark 1 mark

Text wrapped round image

**Body text format** unde 12pt serif

detect

and was

1.5 line spacing Fully justified

1 mark

1 mark

Now the mouse coul

All paragraphs consistent

spacing

movements for operation and can provide

more ergonomic use, reducing the risk of

Donatitive Strain Injury to the user.

first developed. When user interfaces became optical mouse technology.

more and more graphic based, the need for a mouse as a pointing device for input was

desired by users. Up until the late 90s the

Date

There are several computer mouse types

Footer

Date left aligned to margin 1 mark File name with full path aligned to right margin 1 mark

Automated file name and full path

| Page 3 | Mark Scheme                             |      | Paper |
|--------|-----------------------------------------|------|-------|
|        | Cambridge IGCSE – October/November 2014 | 0417 | 02    |

Candidate name, Centre number, candidate number An improvement over the optical mouse was the laser mouse. This device used an infrared laser instead of an LED light. This improves the resolution and makes the mouse more responsive, improving navigation capabilities. Apart from these, there are several specialised and novel computer mouse types. There are mice designed for gamers. They have extra buttons on the sides

to halp gamers have better Bullets applied to specified paragraphs

atmosphere. In fact, one mouse takes it to the extreme by opening up as a clamshell and offering a fully-fledged joystick inside!

The development of the cordless mouse means you no longer have to wrestle with that irritating cord that always keeps getting in the way. The disadvantage is that you have to keep replacing the batteries. There are several different computer mouse types being developed by companies all the time. One of them is the tactile mouse, which allows the user to feel vibrations as the mouse is moved over certain areas, like over the boundary of a window frame.

You can find a computer mouse for just about any use. To figure out what kind of mouse would work best with your PC, you need to know your mouse options:

Mechanical mouse: Houses a hard rubber ball that rolls as the mouse is moved. Sensors inside the mouse body detect the movement and translate it into information that the computer interprets.

• Optical mouse: Uses a sensor to

Page layout

1 mark

A4 (mark from screenshot) landscape 1 mark
Left and right margins 1.5cm
Top and bottom margins 2cm
(mark from screenshot) 1 mark
No widows, orphans, or blank pages 1 mark
Document complete with paragraphs intact 1 mark

types, the mouse relays a signal to a base station wired to the computer's mouse port. The cordless mouse requires power, which comes in the form of batteries.

- A mouse with many buttons: The extra buttons can be programmed to do specific things, such as navigate the Web or turn pages when you're reading a document. The typical programmable mouse has about five buttons.
- Stylus mouse: Another mouse mutation enjoyed by the artistic type is the stylus mouse, which looks like a pen and draws on a special pad.
- Cordless 3-D mouse: This kind of mouse can be pointed at the computer screen like a TV remote control.

| Page 4 | Mark Scheme                             | Syllabus | Paper |
|--------|-----------------------------------------|----------|-------|
|        | Cambridge IGCSE – October/November 2014 | 0417     | 02    |

Candidate name, Centre number, candidate number Compare these three gaming mice and their features. One of them is bound to suit your needs!

| Make     | Razer                                                                                                    | Logitech                                                                                                    | Alienware                                                                                                    |
|----------|----------------------------------------------------------------------------------------------------|----------------------------------------------------------------------------------------------------|----------------------------------------------------------------------------------------------------|
| Model    | Imperator                                                                                                    | Gaming Mouse G700                                                                                                    | TactX Mouse                                                                                                    |
| Features | <ul> <li>6400dpi 4G Dual Sensor System</li> <li>Rubberised contoured thumbgrip for added control</li> <li>Ergonomic right handed design</li> <li>Adjustable side buttons</li> <li>On-board memory</li> <li>Rapid acceleration</li> <li>Seven programmable buttons</li> <li>On-the-fly Sensitivity adjustment</li> <li>Zero-acoustic Ultra slick mouse feet</li> </ul> | <ul> <li>200-5700dpi</li> <li>Image processing: 12 megapixels / second</li> <li>Thirteen programmable controls</li> <li>Natural curves to fit the hand effortlessly</li> <li>Dynamic coefficient of friction</li> <li>Acceleration 30G max up to 4.19m/second</li> </ul> | <ul> <li>5000dpi laser Engine</li> <li>Smooth scrolling and movements</li> <li>Nine programmable buttons</li> <li>Dual vertical scroll modes</li> <li>Ergonomic design for long, comfortable play</li> </ul> |

## Table:

| Table resized to fill page width                             | 1 mark |
|--------------------------------------------------------------|--------|
| Text inserted correctly in column 2                          | 1 mark |
| Text inserted correctly in column 3                          | 1 mark |
| Text inserted correctly in column 4                          | 1 mark |
| Font matches body text (12pt serif)                          | 1 mark |
| Left column text bold                                        | 1 mark |
| Top two rows only shaded light grey                          | 1 mark |
| All gridlines printed. Outside lines only thick e.g. 3 point | 1 mark |

Date

| Page 5 | Mark Scheme                             | Syllabus | Paper |
|--------|-----------------------------------------|----------|-------|
|        | Cambridge IGCSE – October/November 2014 | 0417     | 02    |

|          | Repo           | ort heading con  | rrect 1 mark      |               |              |     | Ite        | m Value   | e field hea | ding 1 mark |
|----------|----------------|------------------|-------------------|---------------|--------------|-----|------------|-----------|-------------|-------------|
|          |                | -                | Two records added | with no erro  | ors 2 marks  |     |            | eld calcu |             | 1 mark      |
| Order to | or new mice    |                  |                   |               | )            |     |            |           |             |             |
| Make     | Model          | Features         | Connection        | Buttons       | Programmable | _   | Cost_Price | Stock     | Reorder     | Item_Value  |
| Acer     | Ferrari        |                  | Wireless          | 2             | No           | No  | €24.74     | 9         | 5           | €123.70     |
| Acer     | Camaro Black   |                  | Wireless          | 2             | No           | No  | €23.99     | 9         | 5           | €119.95     |
| Creative | Fatal1ty       |                  | Wired             |               | Yes          | Yes | €23.99     | 6         | 5           | €119.95     |
| Cyborg   | R.A.T. 9       |                  | Wired             | 2             | No           | Yes | €62.35     | 9         | 5           | €311.75     |
| Eclipse  | Touch mouse    |                  | Wired             |               | No           | No  | €33.99     | 4         | 5           | €169.95     |
| Hippus   | Hand shoe      | stress free      | Wired             |               | No           | No  | €25.99     | 5         | 5           | €129.95     |
| Logitech | G700           |                  | Wireless          | 9             | Yes          | Yes | €89.99     | 3         | 5           | €449.95     |
| Logitech | Performance MX |                  | Dual              | 4             | No           | No  | €64.99     | 5         | 5           | €324.95     |
| Logitech | M105           |                  | Wired             | 2             | No           | No  | €12.99     | 2         | 5           | €64.95      |
| Razer    | Deathadder     | Ergonomic        | Wired             |               | No           | Yes | €26.99     | 3         | 5           | €134.95     |
| Razer    | Taipan         | Ambidextrou      | s Wired           | 9             | Yes          | Yes | €27.99     | 7         | 5           | €139.95     |
|          |                |                  |                   |               |              |     | Value      | of order  |             | €2,090.00   |
|          |                |                  | Stock le          | ss than 10    | 1 mark       |     |            |           | _           |             |
|          |                | _                | Oldon lo          |               | Tinan        |     |            |           |             |             |
|          |                |                  |                   | <u> </u>      |              |     | Order va   |           |             | 1 mark      |
|          | Sorted in asc  | ending order o   | of Make 1 mark    |               |              |     | (mark fr   |           |             | 4           |
|          |                |                  |                   |               |              |     | Label V    | alue of   | order       | 1 mark      |
|          |                |                  |                   |               |              |     |            |           |             |             |
|          | All fields exc | ept Notes        |                   |               | 1 mark       |     |            |           |             |             |
|          | All data and   | iabels fully vis | ible              |               | 1 mark       |     | Currency   | values    | all Euros 2 | 2dp 1 mark  |
|          | Fits one pag   | e wide           |                   |               | 1 mark       |     |            |           |             |             |
|          | Orientation is | s landscape      |                   |               | 1 mark       |     |            |           |             |             |
|          | Name, Centr    | e number, cai    | ndidate number on | left below re | eport 1 mark |     |            |           |             |             |
|          |                |                  |                   |               |              |     |            |           |             |             |

| Page 6 | Mark Scheme                             | Syllabus | Paper |
|--------|-----------------------------------------|----------|-------|
|        | Cambridge IGCSE – October/November 2014 | 0417     | 02    |

## **Mice for Gamers**

Make: Logitech Model: G700 Connection: Wireless **Retail Price:** €107.99

Notes:

Candidate name, Centre number, candidate number

### Mice for Gamers

Make: Razer Model: Naga Epic Connection: Dual Retail Price: €65.99

Notes: Features downloadable in-game

addons for most MMO games.

Candidate name, Centre number, candidate number

## Mice for Gamers

Make: Razer

Model: The Old Republic

Connection: Wireless **Retail Price:** €65.99

The Old Republic Gaming Mouse will Notes: execute battle plans faster with 17 buttons at your

fingertips.

Candidate name, Centre number, candidate number

## Mice for Gamers

Make: Razer Model: Imperator Connection: Dual Retail Price: €65.99

The Imperator is fitted with an ultra -Notes: precise 4G Dual Sensor system that makes use of both a laser and an optical sensor to enhance tracking precision.

Candidate name, Centre number, candidate number

## **Mice for Gamers**

Make: Razer Model: Naga Connection: Wireless **Retail Price:** €65.99

Notes:

Candidate name, Centre number, candidate number

## Mice for Gamers

Make: Razer Model: Orochi Connection: Dual' Retail Price: €41.99

Notes: Bluetooth connectivity to most laptop

computers.

Candidate name, Centre number, candidate number

## Mice for Gamers

Make: Razer Model: Mamba Connection: Dual Retail Price: €40.79

Unrivalled gaming grade wireless Notes: technology means the Razer mamba performs as well cordless as it does corded giving you utter freedom of motion whilst you win gloriously in games.

Candidate name, Centre number, candidate number

## Mice for Gamers

Razer Make: Model: Ouroboros Connection: Wireless Retail Price: €31.19

Notes: Interchangeable side panels make this suitable for left or right handed users. Adjustable size to suit different hands make for minimised fatigue and maximised comfort.

Candidate name, Centre number, candidate number

Selection Wireless or Dual 1 mark and gaming 1 mark Retail Price calculated 1 mark Sorted on Retail Price descending order 1 mark Two labels side by side layout in portrait 1 mark Labels have heading in larger font 1 mark Five specified field contents 1 mark Appropriate field labels added 1 mark Candidate details at bottom of label 1 mark

| Page 7 | Mark Scheme                             | Syllabus | Paper |
|--------|-----------------------------------------|----------|-------|
|        | Cambridge IGCSE – October/November 2014 | 0417     | 02    |

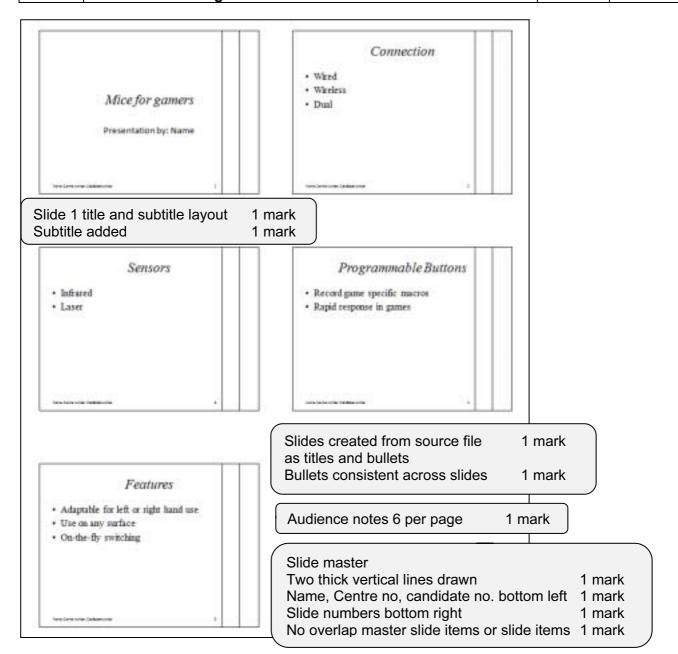

| Page 8 | Mark Scheme                             | Syllabus | Paper |
|--------|-----------------------------------------|----------|-------|
|        | Cambridge IGCSE – October/November 2014 | 0417     | 02    |

#### Step 1 - Contact details stored in address book

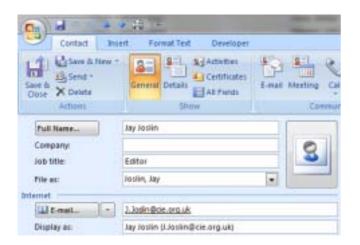

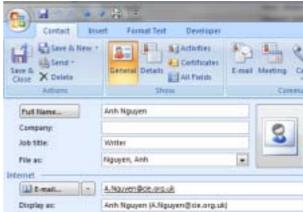

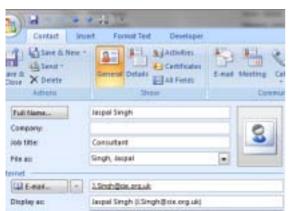

Contacts added 1 mark

#### Step 2 - Email group

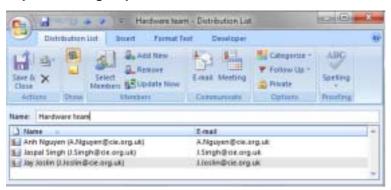

Group created 1 mark

| Page 9 | Mark Scheme                             | Syllabus | Paper |
|--------|-----------------------------------------|----------|-------|
|        | Cambridge IGCSE – October/November 2014 | 0417     | 02    |

#### Steps 4 and 5 - Page size and layout evidence

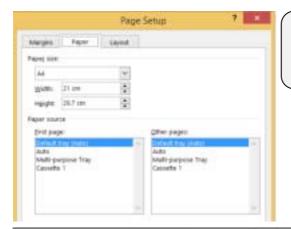

Paper size A4 Mark from screenshot

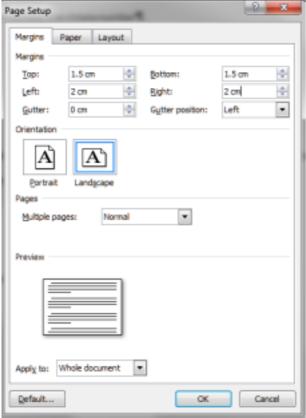

Margins setting and orientation evidence Mark from screenshot

| Page 10 | Mark Scheme S                           |      | Paper |
|---------|-----------------------------------------|------|-------|
|         | Cambridge IGCSE – October/November 2014 | 0417 | 02    |

#### Step 28 - Database field structure

| N14Input     |                      |  |
|--------------|----------------------|--|
| Field Name   | Field Name Data Type |  |
| Make         | Short Text           |  |
| Model        | Short Text           |  |
| Features     | Short Text           |  |
| Connection   | Short Text           |  |
| Buttons      | Number               |  |
| Programmable | Yes/No               |  |
| Gaming       | Yes/No               |  |
| Cost_Price   | Currency             |  |
| Stock        | Number               |  |
| Reorder      | Number               |  |
| Notes        | Long Text            |  |
|              |                      |  |

Fields as given with correct data types

Min\_Stock level field not imported

Cost\_Price field number / Currency

Programmable and Gaming as Boolean

Boolean fields displayed as

Yes/No or checkbox in report

Notes text or memo (long text)

1 mark

1 mark

Step 32 - Automatic calculation of the Value of order

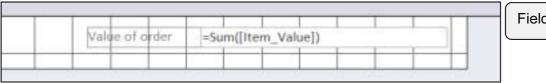

Field calculation evidence

Step 42 - Transitions and animations evidence

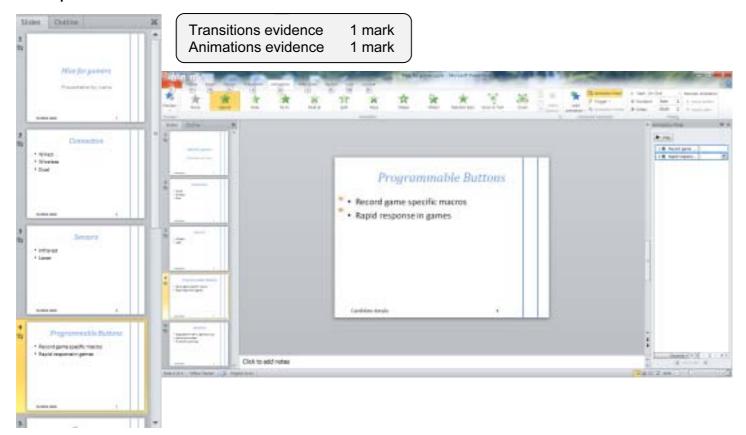

| Page 11 | Mark Scheme                             | Syllabus | Paper |
|---------|-----------------------------------------|----------|-------|
|         | Cambridge IGCSE – October/November 2014 | 0417     | 02    |

#### Step 46 - Email message

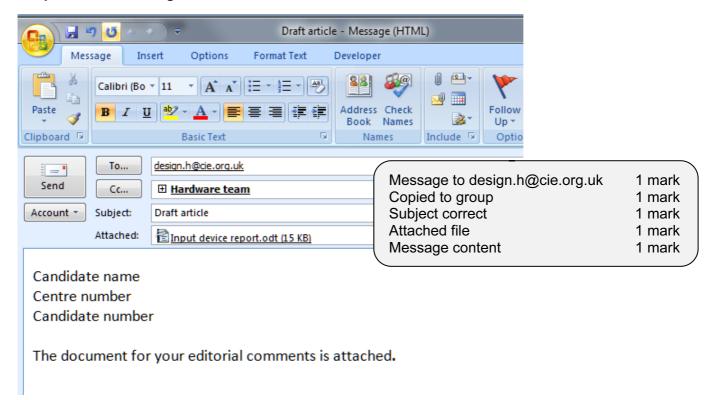